# **Spiekbriefjes bij Conclusies trekken**

#### **Hypothese toetsen, z-toetsen**

**Hypothese toetsen** is een manier om een bewering over een populatie te controleren.

Stel X is normaal verdeeld met gemiddelde  $\mu_X$  en standaardafwijking  $\sigma_X$ .

- Iemand denkt dat het gemiddelde het lager is. Je hebt dan een **linkszijdige toets**:
- de **nulhypothese** is H<sub>0</sub>:  $\mu = \mu_X$  (gemiddelde klopt)
- de **alternatieve hypothese** is  $H_1: \mu < \mu_X$  (gemiddelde lager)
- Je neemt een steekproef van grootte  $n$  en berekent  $\overline{X}$ .

 $\overline{X}$  is normaal verdeeld met  $\overline{X} \approx \mu_X$  en  $S_{\overline{X}} = \frac{\sigma_X}{\sqrt{n}}$ .

Er hoort een **kritiek gebied**  $\overline{X} < g$  bij dat aangeeft wanneer je H<sub>0</sub> verwerpt.

De grens g ervan bepaal uit P $(\overline{X} < g) = P$ ⎝  $z < \frac{g-\mu_X}{\frac{\sigma_X}{\sqrt{n}}}$ ⎞⎟⎟ ⎠  $= \alpha$ .

Het **significantieniveau**  $\alpha$  kies je voordat je de toets uitvoert, bijvoorbeeld  $\alpha = 5\%$  of  $\alpha = 1\%$ .

Je kunt ook een **rechtszijdige toets** (H<sub>0</sub> tegen H<sub>1</sub> :  $\mu > \mu_X$  of een **tweezijdige toets** (H<sub>0</sub> tegen H<sub>1</sub> :  $\mu \neq \mu_X$ ) uitvoeren.

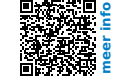

## **t-toetsen**

Stel X is normaal verdeeld met gemiddelde  $\mu_X$  en standaardafwijking  $\sigma_X$ . lemand toetst H<sub>0</sub>:  $\mu = \mu_X$  tegen H<sub>1</sub>:  $\mu \neq \mu_X$  met significantieniveau  $\alpha$ , dus met een betrouwbaarheid van  $(1 - \alpha) \cdot 100\%$  en met een steekproef van grootte n:

- Is de populatiestandaarddeviatie bekend, gebruik je de  $z$ -verdeling.
- Is de populatiestandaarddeviatie niet bekend gebruik je **Student's**

 $\boldsymbol{t}$ -verdeling  $t = \frac{X - \mu_X}{\frac{s_X}{X}}$ √

met de steekproefstandaarddeviatie  $s_X$  en **vrijheidsgraad**  $v = n - 1$ .

Bij het bepalen van betrouwbaarheidsintervallen heb je deze twee mogelijkheden:

- De populatiestandaarddeviatie is bekend. Het betrouwbaarheidsinterval is  $\overline{X} - z \cdot \frac{\sigma}{\sqrt{n}} < \mu < \overline{X} + z \cdot \frac{\sigma}{\sqrt{n}}$ .
- De populatiestandaarddeviatie is niet bekend. Het betrouwbaarheidsinterval is  $\overline{X} - t \cdot \frac{s_X}{\sqrt{n}} < \mu < \overline{X} + t \cdot \frac{s_X}{\sqrt{n}}$ .

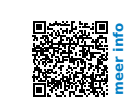

### **f-toetsen**

Je wilt door twee series metingen A en B een bepaalde grootheid  $X$  vaststellen. Bij A met steekproefgrootte  $n$ , krijg je gemiddelde  $X^{}_1$  en standaardafwijking  $s^{}_{X^{}_1}.$  Bij B met steekproefgrootte  $m$ , krijg je gemiddelde  $X^{}_2$  en standaardafwijking  $s^{}_{X^{}_2}.$ 

Met een  $f$ -toets kun je de precisie van beide metingen vergelijken. Neem aan  $s_{\overline{X}_1} \geq s_{\overline{X}_2}$ , dan toets je

- $H_0: s_{X_1} = s_{X_2};$
- H<sub>1</sub>:  $s_{X_1} \neq s_{X_2}$  (dubbelzijdige toets) of H<sub>1</sub>:  $s_{X_1} > s_{X_2}$  (enkelzijdige toets).

Daarbij gebruik je de  $f$ -verdeling  $f = \frac{s_{X_1}^2}{s_{X_2}^2}$  omdat  $s_{X_1} > s_{X_2}$ .

Meestal neem je een betrouwbaarheid van 95% en daarbij een f-tabel. Je kunt ook de juistheid van beide series metingen vergelijken. Daartoe gebruik je een  $t$ -toets.

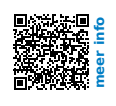

# **Regressielijnen**

In een **spreidingsdiagram** van de variabelen  $x$  en  $y$  zet je alle combinaties  $(x, y)$  als een **puntenwolk** in een assenstelsel. Of er een **statistisch verband** bestaat tussen x en y wordt bepaald door de **correlatiecoëfficiënt**  $r_{x,y}$ .

- $r_{xy} = 1$ : perfecte positieve correlatie tussen x en y; de punten liggen op een stijgende lijn.
- $r_{xy} = 0$ : geen enkele correlatie tussen x en y.
- $r_{xy} = -1$ : perfecte negatieve correlatie tussen x en y; de punten liggen op een dalende lijn. De correlatie wordt beter naarmate  $r_{xy}$  dichter bij 1 of -1 ligt.

Gebruik de **r-tabel**. In Excel wordt vaak de determinatiecoëfficiënt  $r^2_{xy}$  gegeven.

Een verband waarbij de toename (of afname) van de éne variabele een gevolg is van een toename (of afname) van de andere heet een **causaal verband**: er is dan sprake van oorzaak en gevolg. Een **statistisch verband** tussen twee variabelen hoeft niet causaal te zijn.

Bij voldoende correlatie kun je een formule van de vorm  $y = ax + b$  opstellen, de **regressielijn** van y op x. Zo'n regressielijn gaat door het punt  $(\overline{x}, \overline{y})$  en heeft als

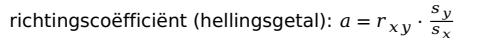

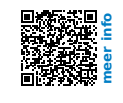